tmt's math page! 1

## **7.2** 循環節の計算

循環小数の循環節を無駄なく見ることができるようになった。しかし、それでは不十分だった ね。われわれが知りたいのは、142857 *×* 2 = 285714 のように循環節が巡回をしているかどうか、 である。quotient 関数は、循環節を眺めることはできても計算をすることはできない。なぜなら、 quotient 関数が吐き出した数は、まとまった数値でなく桁ごとの数だからだ。

桁ごとの数をまとまった数値にするには、ひとつの変数にまとめてやればよい。それは quotient 関数をちょいといじってやれば簡単に出来そうだ。

[hs script]

```
fquotient :: [Integer] -> [Integer]
fquotient (x:xs)
    |r == 1 = drop 1 xs ++ [last xs * 10 + q]
    | otherwise = fquotient (r : xs ++ [last xs * 10 + q])where q = (10*x) 'div' head xs
        r = (10*x) 'mod' head xs
```
いじるところは商をリストに加える部分だ。商をリストに加えるたびに、あらかじめ 10 倍して おけばよいだろう。さて、試運転といこう。

(ghci env.)

\*Main> fquotient [1,7] [71,714,7142,71428,714285,7142857]

おっと、残念。先頭の 7 が残ってしまった。quotient 関数を変更するだけではうまくないよう だ。そこで、リストを引数に与えると、それを集めてひとつの整数にする関数を作っておこう。回 り道かもしれないけど、何事も根回し、じゃなくて下ごしらえを怠ってはいけないよ。

**contract to the contract of the contract of the contract of the contract of the contract of the contract of the contract of the contract of the contract of the contract of the contract of the contract of the contract of t** 

qsum :: [Integer] -> Integer qsum  $(x:y:[]) = 10*x+y$ qsum  $(x:y:ys) = qsum (10*x+y : ys)$ 

(x:y:ys) という表現は、リストの先頭の要素を x、2 番目の要素を y として、残りをリスト ys として扱うことを意味する。qsum 関数の使い方を示そう。

(ghci env.)

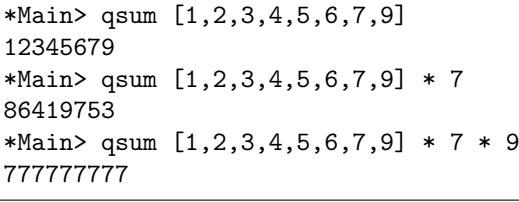

( ) でくくらなくても qsum [1,2,3,4,5,6,7,9] \* 7 がどこから処理を始めるか分かっている ね。\*より関数 qsum の結合の方が強いんだよ。ちなみに、12345679 という数は面白い性質を持っ ていて、見て分かるように、数 *n* を掛けただけでは何の変哲もないのだが、その直後に 9 を掛け ると *n* が並ぶのである。もちろん仕組みは単純なことで、先に 9 を掛ければ種が分かる。

(ghci env.) \*Main> qsum [1,2,3,4,5,6,7,9] \* 9 111111111

ところで、(x:y:[]) は要素が 2 個あるリストを前提にしている。すると、この関数には不備が あることが分かる。要素が 1 個のリストは扱えないからだ。循環節が 1 桁の数には興味がないと言 うものの、エラーを起こさないようにするには、たとえば次のようにしておかなくてはならない。

```
qsum :: [Integer] -> Integer
qsum [] = 0qsum (y:[]) = yqsum (x:y:[]) = 10*x+yqsum (x:y:ys) = qsum (10*x+y : ys)
```
つまり、リストが空だったり、要素が 1 個しかなかったりしたときに、きちんと値を返すように しておくのだ。これで要素が1個のリストを qsum 関数に与えても大丈夫だ。前に書いた、 $\frac{1}{n}$ の循 環節をリスト表示する quotient 関数を qsum の引数に与えてみよう。

(ghci env.)

[hs script]

```
*Main> qsum (quotient [1,9])
1
```
ほらね。 $\displaystyle{\frac{1}{9}=0.111\cdots$  の循環節は 1 だけなので、その値である 1 が示された。ちなみに、ここ では ( ) は必須である。( ) がないと、qsum 関数は引数にリストを期待しているのに、quotient が与えられて困惑してしまう。でも、一桁の循環節を正しく数値で見ることができても面白いこと はない。

さあ、これで  $\frac{1}{7}$  の循環節がどのように循環するかが計算できる。分母は7だから1から6まで の掛け算を見ればよいだろう。

(ghci env.)

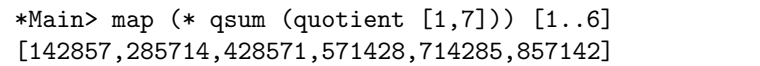

いいね。でも、まだ課題がある。 $\frac{1}{7}$ 程度ならリストを眺めて巡回の様子がつかめるが、循環節が もっと長いときは大変である。リストは、ほとんど数字の羅列にしか見えないはずだ。実際、

2

なんかを試してみればよい。蟻の巣を突つくことになるけど。

また、このようなリストを見比べるために何度か実行することになったら、quotient の引数と マッピングさせる範囲を変えて実行するだろう。マッピングの範囲は quotient の引数より 1 小さ いので

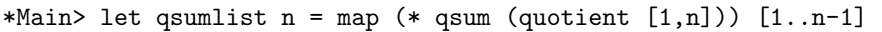

のように定義しておけば、かなりお手軽なスクリプトになる。

(ghci env.)

(ghci env.)

\*Main> qsumlist 7 [142857,285714,428571,571428,714285,857142] \*Main> qsumlist 13 [76923,153846,230769,307692,384615,461538,538461,615384,692307,769230,8461 53,923076]

さあ、これでいろいろな分数の循環節の巡回の様子を調べることが簡単になった。でも、リスト 表示は少々見づらい。もう少しなんとかできないだろうか。

しかし、表示の改善の前にちょっと気になる点がある。 $\frac{1}{13}$  の循環節の巡回の仕方は  $\frac{1}{7}$  の循環節 の巡回の仕方とちょっと違うんじゃない?  $\frac{1}{13} = 0.076923$  だから循環節は 076923 が繰り返して いるものの、なぜか別の循環節 153846 も巡回している。これは何だろう?

少しだけ秘密を教えよう。たとえば <mark>7</mark> の最初の循環節 142857 は、1- = 0.142857 の繰り返し部 分だけを切り取ったと見てよい。一方で最後の循環節 <sup>857142</sup> は、<sup>6</sup> 7 = 0*.*85714 ˙ 2˙ の繰り返し部分だ けを切り取っている。この 2 つの循環節の和は 999999 であるが、これは 0.999999 であり  $\frac{1}{7} + \frac{6}{7}$ 7 になっている。

このことは重要である。 $\frac{1}{7}$  の循環節で言えば、同じことが2番目と5番目で成り立つ。 $\frac{2}{7}+\frac{5}{7}$ 7 だ。もちろん 3 番目と 4 番目は  $\frac{3}{7} + \frac{4}{7}$ 7 である。

この視点で  $\frac{1}{10}$  の循環節を見てほしい。最初と最後の循環節の和から始まって、2番目と11番 ■ つっぱ灬 ~ 13 ○ na 本語 こうこむしい。最高 こみ長っ na 本語 つれば ラス 5 こ、2 m l l d 11 m<br>目、...、6 番目と 7 番目までの循環節の和はすべて 999999 だ。要するに - - の分数は、  $\frac{n-1}{n}$  の分 数と組み合わせることで必ず小数点以下の和が 999‥‥9 になる。 $\frac{1}{n} + \frac{n-1}{n}$  $\frac{1}{n} = 1 \text{ } \text{c} \lambda \text{ } \text{c} \lambda$ から当た り前だよね。

ただしここまでの話では、なぜ循環節が巡回するかの説明には、まったくなっていない。そもそ

## (ghci env.)

4

 $t \frac{1}{2}$  $\frac{1}{7}$  は循環節が 6 であるのに、 $\frac{1}{13}$  も循環節は 6 である理由が不明である。他にもいろいろな分数 を調べてみなくちゃいけないみたいだ。そのためにも、循環節の巡回を見やすくする必要性は高 まった。

ところで話を戻すが、リストを (x:y:ys) としてリストの 1, 2 番目の要素を指定できるなら、 (x:xs) の 2 番目の要素を head xs で指定する必要はない。何の話かというと、第 5 週でフィボ ナッチ数列を扱ったとき、リストの 1, 2 番目の要素を指定するのにかなり無様な書き方をしただ ろう。最初から (x:y:ys) と書けばよかったのだ。是非とも、2 週前にいじり回したところを掘り 返して整えてみよう。